# **2 – Lists and Tuples**

# Bálint Aradi

Course: Scientific Programming / Wissenchaftliches Programmieren (Python)

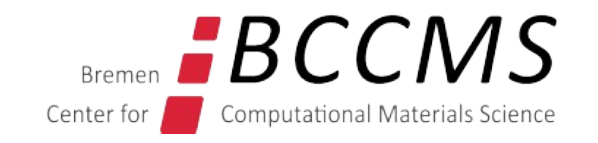

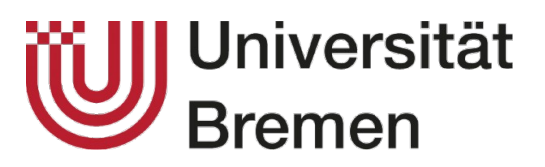

<https://www.bccms.uni-bremen.de/people/b-aradi/wissen-progr/python/2023>

### **Outline**

- Tuples
- Lists
- Quick introduction to functions

### **Tuple**

- Sequences of objects of arbitrary data type
- Items within a tuple can have different data type
- Delimited by **(** and **),** elements separated by **,**

**t1 = (1, 3.0, "Hello") t1** (1, 3.0, 'Hello')

• If non-ambiguous, the delimiters can be omitted

**t1 = 1, 3.0, "Hello"**

**Empty tuple** is specified with ():

$$
\begin{array}{rcl} t0 &=& () \\ t0 & & \\ & & \\ & &
$$

• For tuples with one element, a trailing comma is needed (to avoid ambiguousity):

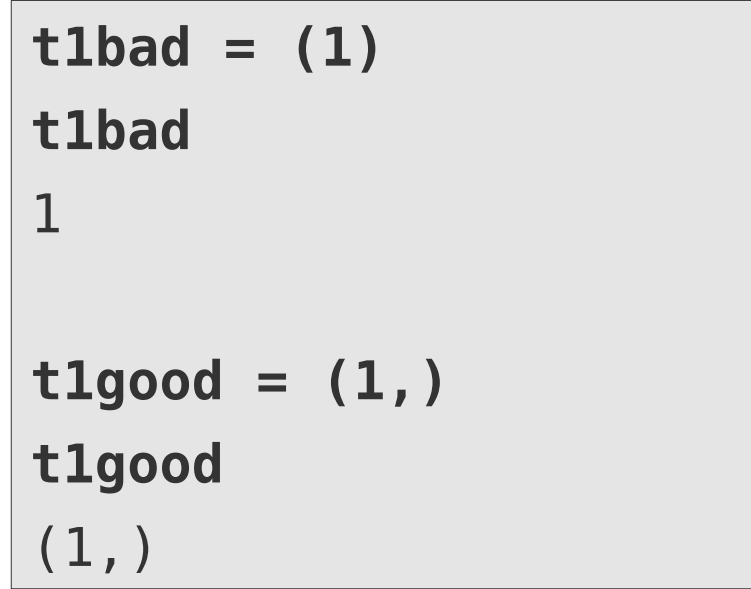

• For tuples with more than one elements trailing comma can be added:

```
t1multi = (1, 2,)
t1multi
(1, 2)
```
## **Accessing tuple elements**

- Tuple elements, tuple ranges can be accessed by the **[ ]** operator
- Works exactly as for substring/character selection in strings

```
(1, 3.0, 'Hello')
                               t1[0]
                               1
                              t1[-1]
                               'Hello'
                               t1[1:3]
                               (3.0, 'Hello')
                               t1[::-1]
Negative indices count 
elements backwards:
-1 = last element
```
**t1**

● Tuples are immutable, and can not be changed once they have been created

**t1[0] = 24** … TypeError: …

('Hello', 3.0, 1)

### **Tuple operations**

- Tuples can be appended with the  $+$  operator  $\begin{vmatrix} t1 = (1, 2, 3) \end{vmatrix}$
- **t2 = (4, 5) t3 = t1 + t2 t3** (1, 2, 3, 4, 5)

● Tuples can be repeated with the **+** operator

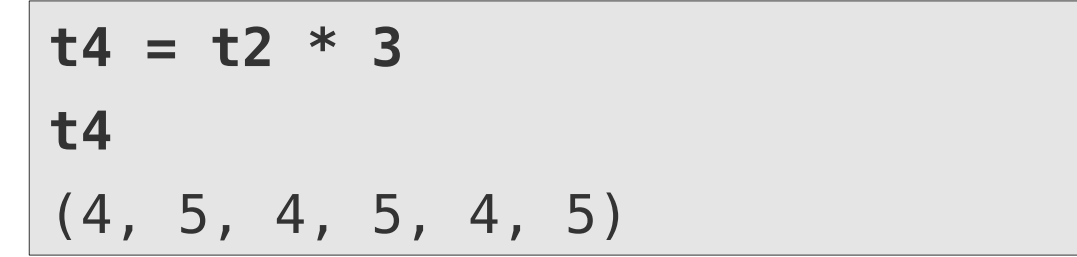

• Number of items in a tuple can be queried by the **len()** function:

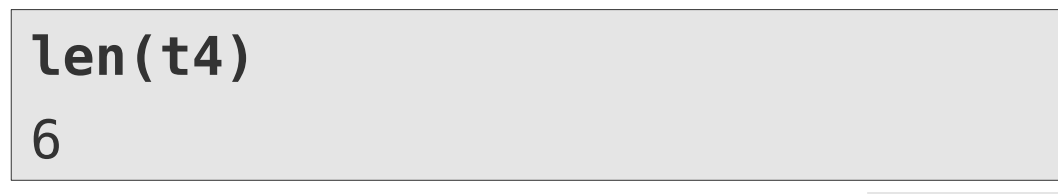

# **Tuple unpacking**

• Components of a tuple can be assigned to individual variables within an assignment

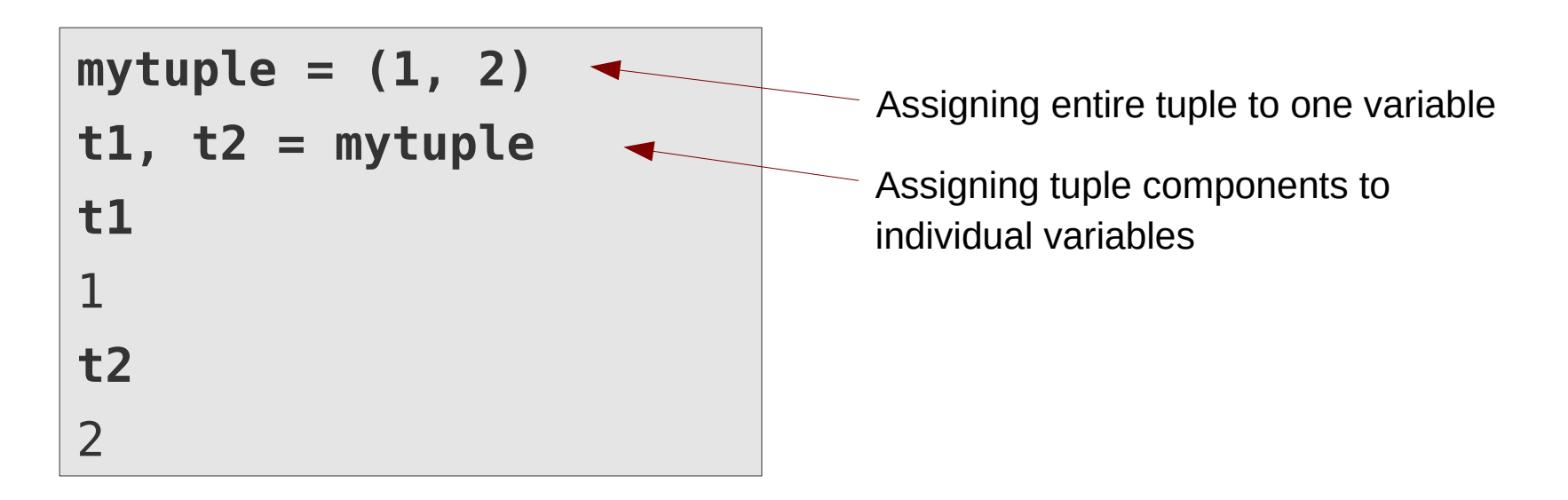

• The number of variables on the left hand side must be compatible with the tuple length:

**mytuple = (1, 2, 3) t1, t2 = mytuple** ValueError: too many values to unpack (expected 2)

#### **Lists**

- Lists are very similar to tuples, but they are **mutable**
- Lists are delimited by **[** and **]**, lists elements are separated by **,**
- Element and range selection, l**en()** function, operators **+** and **\*** work analogously to tuples

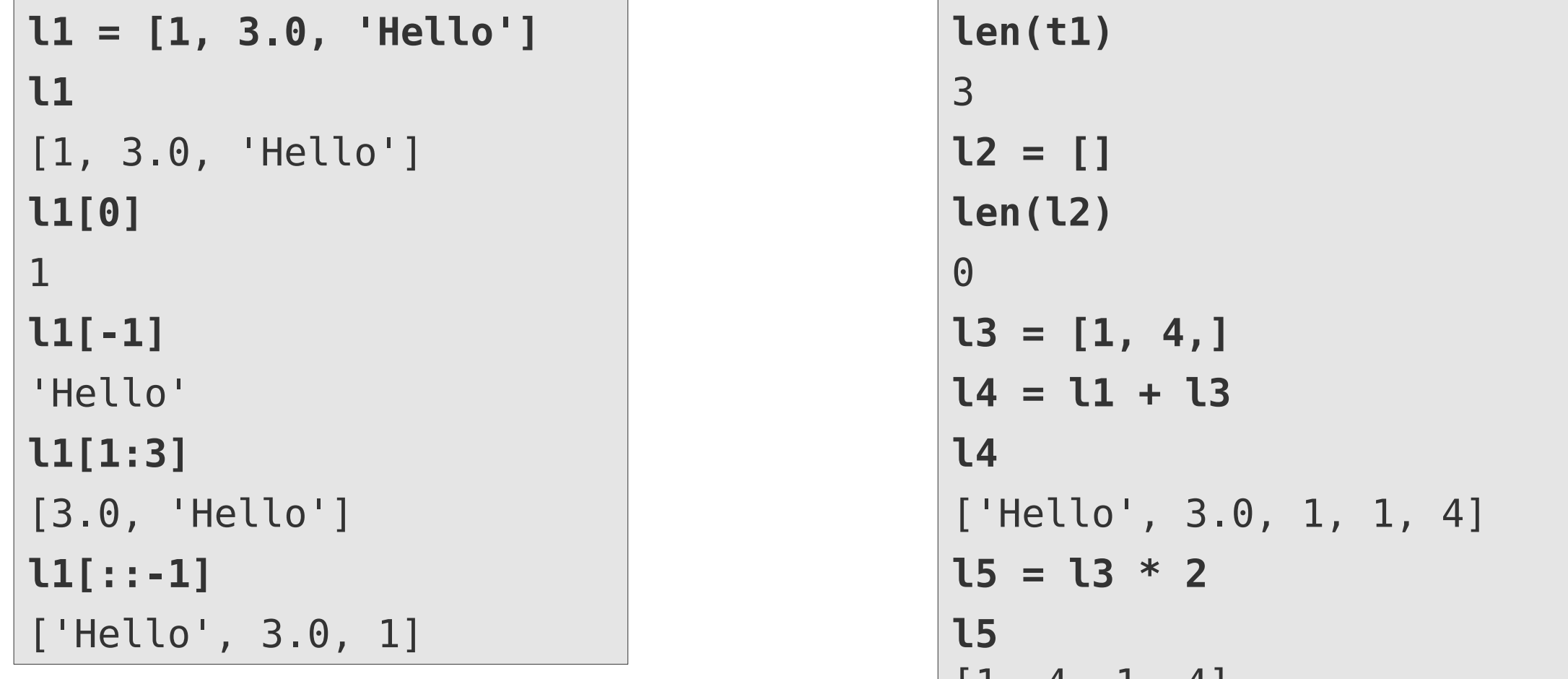

[1, 4, 1, 4]

# **Modifying lists**

• Changing elements

**l1 = [3, 2, "test", 1.5] l1** [3, 2, 'test', 1.5] **l1[0] = 42 l1** [42, 2, 'test', 1.5]

• Changing ranges

**l1[0:2] = [1, -1] l1** [1, -1, 'test', 1.5] **l1[0:4:2] = [0, 0] l1**  $[0, -1, 0, 1.5]$ 

• If the range is continuous, it can be replaced with a list (iterable) of arbitrary size. The size of the list will change accordingly

**l1[0:3] = [9,] l1** [9, 1.5] **len(l1)** 2

• A given element or range can be deleted by the **del** statement

**del l1[0] l1** [1.5]

$$
13 = [1, 2, 3, 4]
$$
  
del 13[0::2]  
13  
[2, 4]

### **List methods**

• The **append()** method can be used to append one element to the list

**l5 = [] l5.append(1) l5** [1]

$$
15.append(2)
$$
  
15  
[1, 2]

• The **extend()** method can be used to extend the list by an other list (iterable)

**l5.extend([3, 4, 5]) l5** [1, 2, 3, 4, 5]

or 
$$
\begin{bmatrix} 15 & +11 & 5 & 6 \\ 15 & 15 & 6 \\ 11 & 2 & 3 & 4 \\ 1 \end{bmatrix}
$$

- Further methods for list manipulation
	- **insert()**, **index()**, **reverse()**, …
	- See **Python Standard Library documentation**: [Sequence types](https://docs.python.org/3/library/stdtypes.html#sequence-types-list-tuple-range)

#### **List methods**

• Lists can be sorted by the **sort()** method:

**ll = [9, -1, 3, 8, 5] ll.sort() ll** [-1, 3, 5, 8, 9]

**ll = [9, -1, 3, 8, 5] ll.sort(reverse=True) ll**  $[-1, 3, 5, 8, 9]$ 

- The in operator can be used to query for the presence of an element in the list
- It checks each list element individually, do not use it for large structures (*O(N)*)

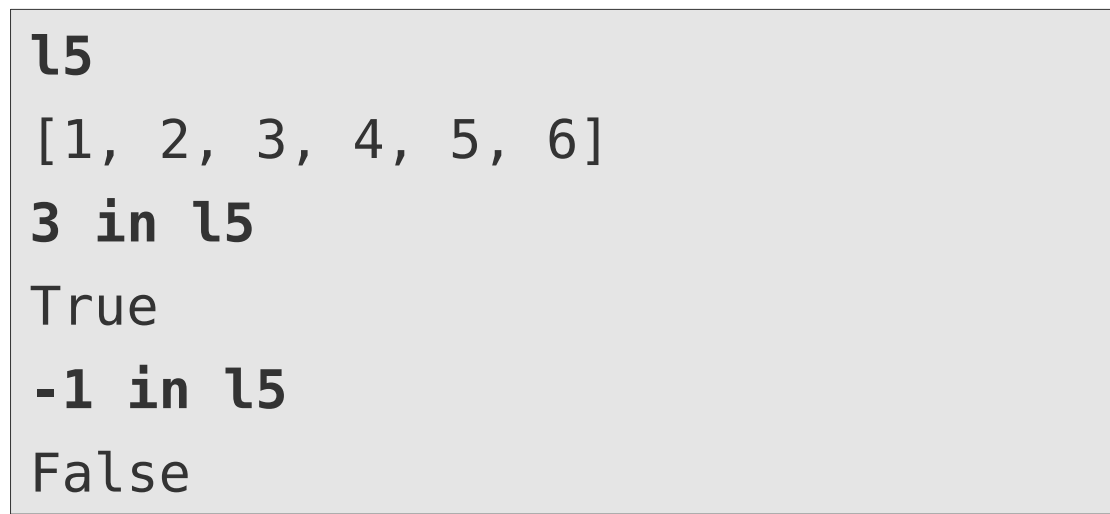

## **List unpacking**

• Components of a list can be assigned to individual variables within an assignment

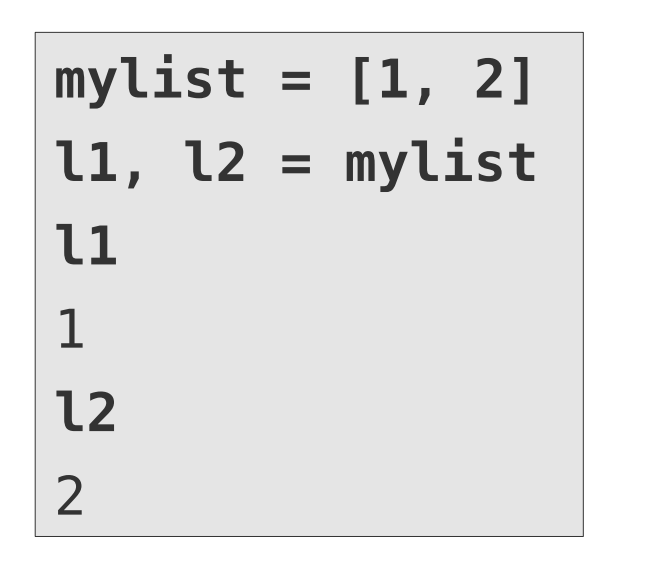

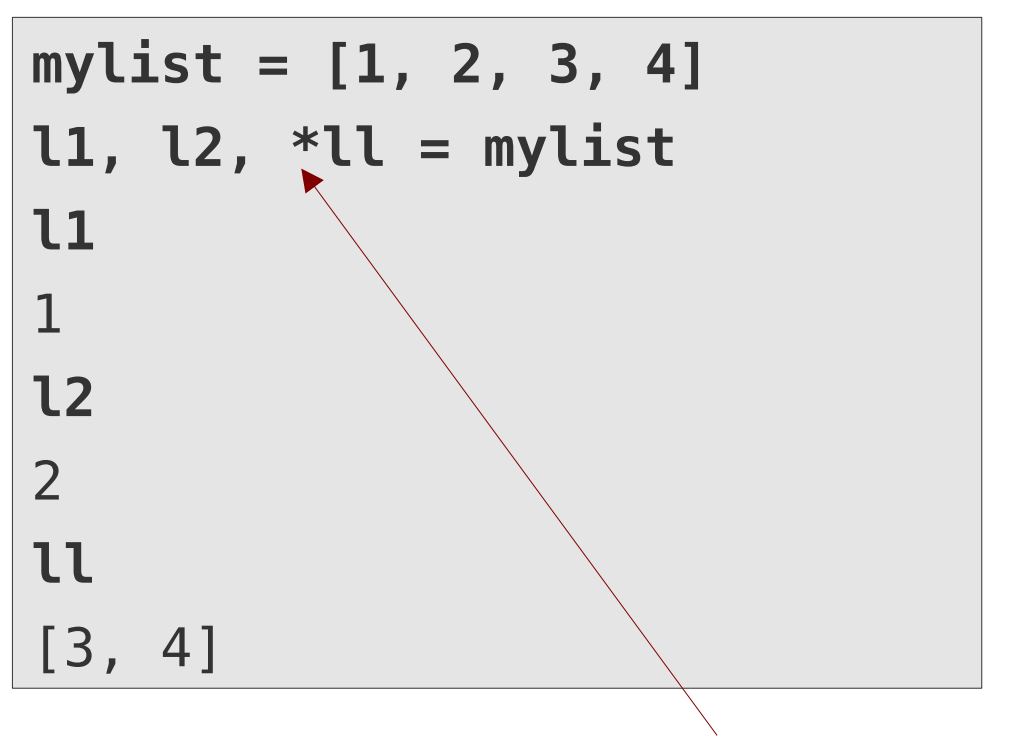

Packs remaining entries into a list

• In function calls lists/tuples can be unpacked into arguments:

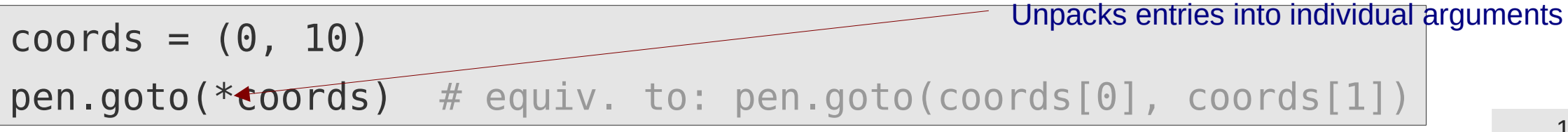

• Analogous to immutable types

**l1 = [1, 2, 3, 4] l2 = l1 l1** [1, 2, 3, 4] **l2** [1, 2, 3, 4] **l1 = [3, 4, 5] l1** [3, 4, 5] **l2** [1, 2, 3, 4]

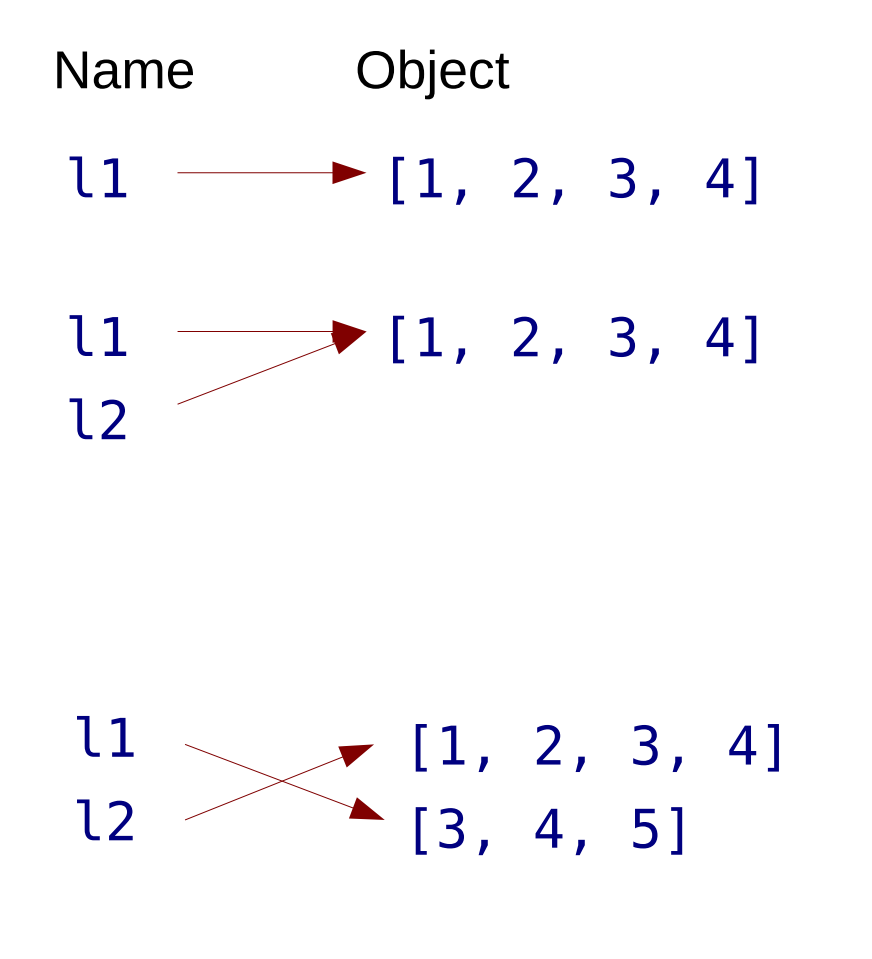

• If the content of a mutable variable is changed, the change is apparent in all variables, which are associated with that instance

**l1 = [1, 2, 3, 4] l2 = l1 l1** [1, 2, 3, 4] **l2** [1, 2, 3, 4] **l1[2] = -1 l1**  $[1, 2, -1, 4]$ **l2**  $[1, 2, -1, 4]$ 

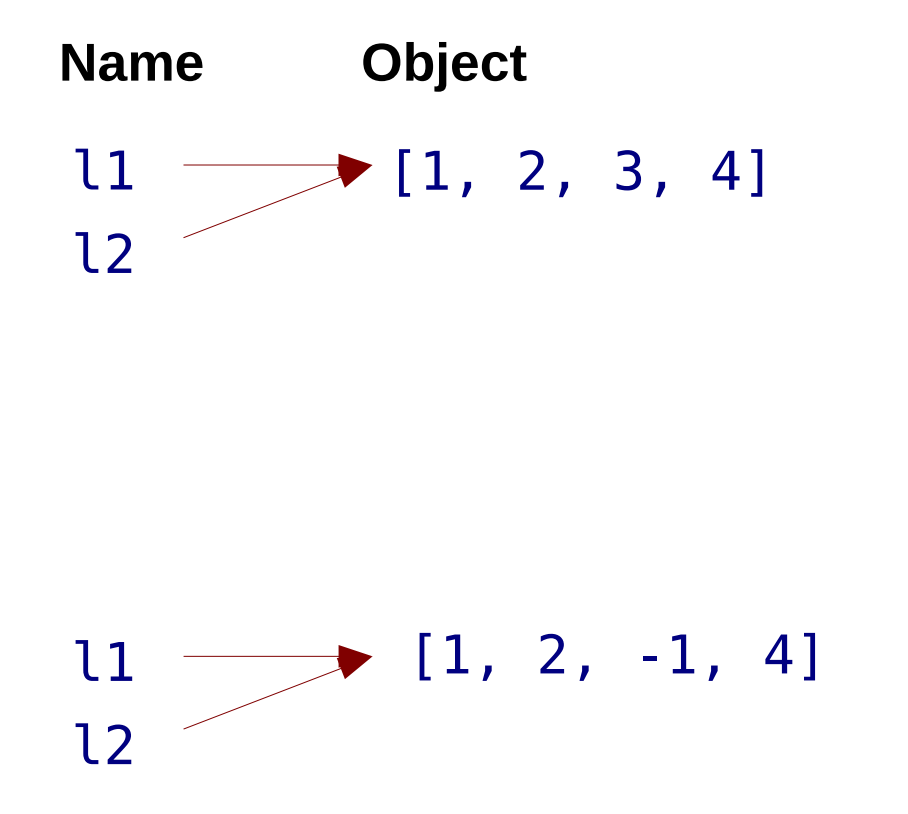

- Efficient, no copy is made
- Watch out for **unwanted side effects** with mutable types

- If a copy is needed, it must be explicetly created
- Try to avoid making copies, unless really necessary

**l1 = [1, 2, 3, 4] l2 = list(l1) l1** [1, 2, 3, 4] **l2** [1, 2, 3, 4] **l1[2] = -1 l1**  $[1, 2, -1, 4]$ **l2** [1, 2, 3, 4]

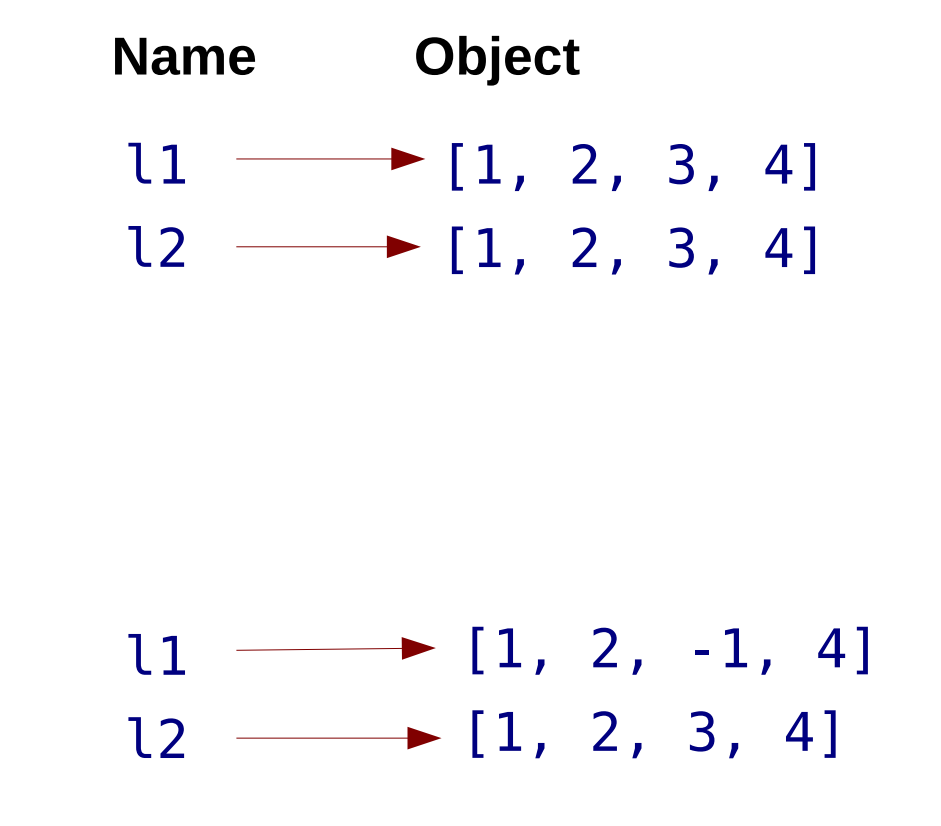

● If you copy a nested mutable object, only top layer is copied (**shallow copy**)

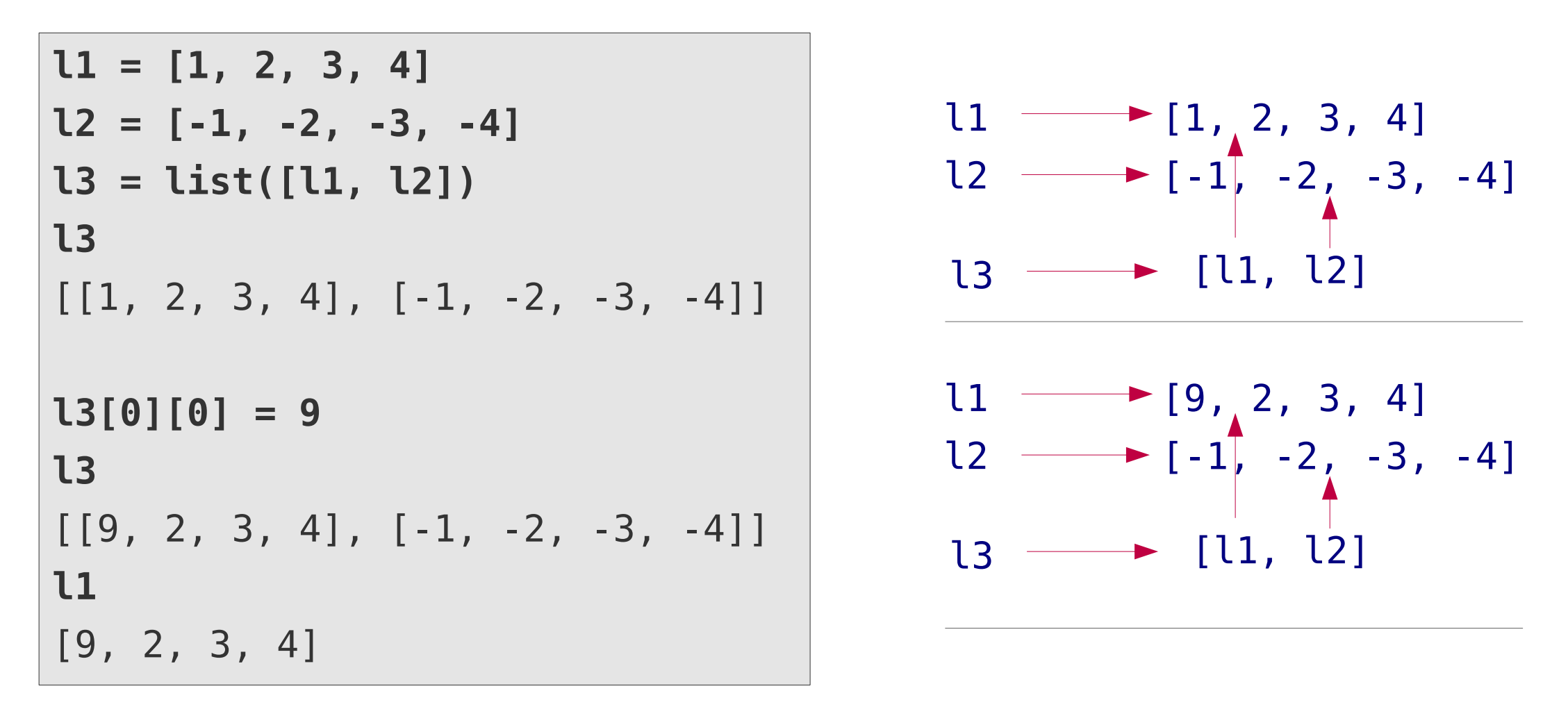

• Function **deepcopy()** in module copy can be used, if true nested copy is needed

### **In-place operations**

• In-place operations store the result of an arithmetic operation in the first operand:

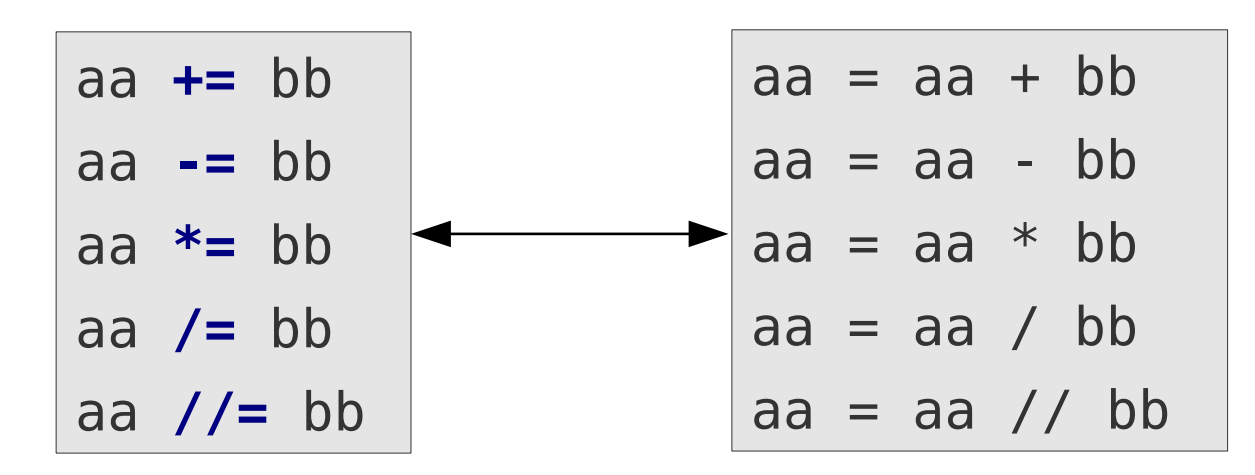

• For mutable objects it can help to avoid creating unnecessary copies

long = 
$$
[1, 2, ...]
$$
  
short =  $[-1, -2]$ 

 $long = long + short$  | long += short | long.extend(short)

Creates temporary copy of long, extends it with short and replaces long with result

$$
long += short
$$

In-place addition (usually without temporary copy)

Extends list directly without temporary copy

### **Containers & iterators**

- All containers can be used as iterators (e.g. in for-loops)
- Lists and tuples return their elements ordered by their index (position)

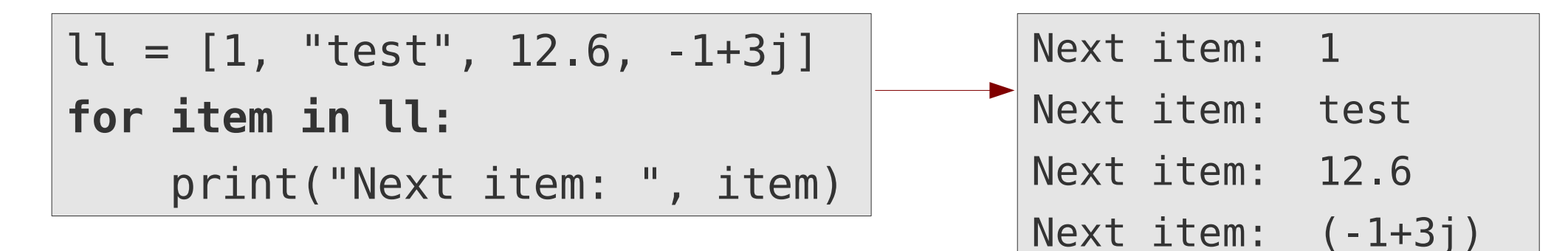

- Lists and tuples can be created from iterators
- Container will containt iterated elements

**list('test')** ['t', 'e', 's', 't']

Every string can be used as an iterator over the charaters in it

```
list((1, 2, 3, 4))
[1, 2, 3, 4]
tuple([1, 2, 3, 4])
(1, 2, 3, 4)
```
#### **Enumerate**

- If within an iteration you need both, the iterator value and the current iteration number
- **enumerate()** returns a new iterator over tuples containing the current iteration number and the value from the passed iterator

$$
ll = [1, 'test', 12.6, (-1+3j)]
$$

 $list(enumerate(ll))$   $[(0, 1), (1, 'test'), (2, 12.6), (3, (-1+3j))]$ 

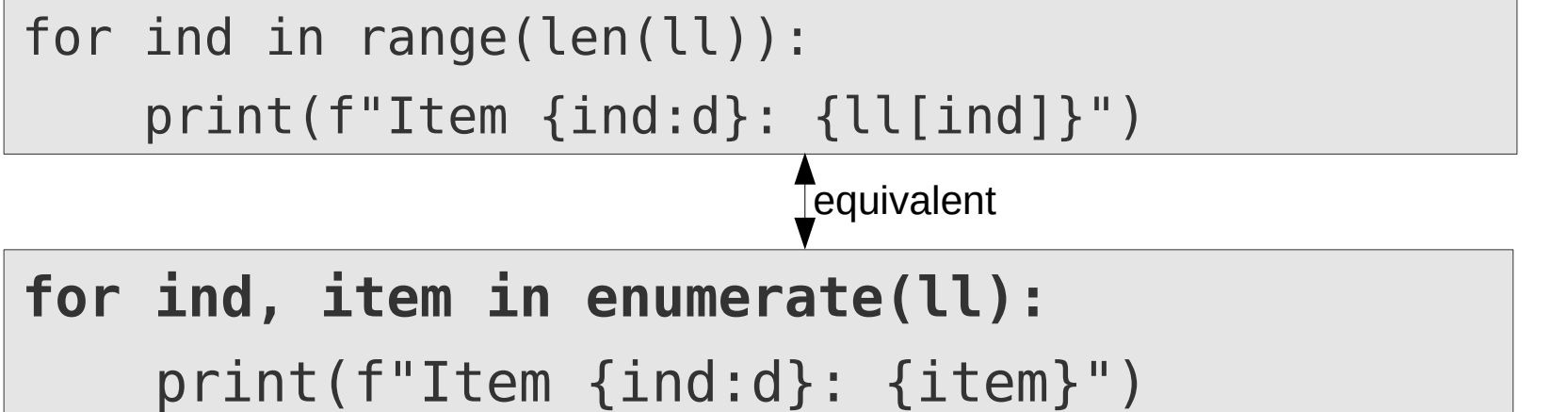

Item 0: 1 Item 1: test Item 2: 12.6 Item 3: (-1+3j)

## **List comprehension**

• Creates list with (slightly) modified or filtered content of an iterator

**[***expr* **for** *itervar* **in** *iterator* **if** *condition***]**

**words = ["Wort", "Word", "WORT", "word"] loweredwords = [word.lower() for word in words] loweredwords** ['wort', 'word', 'wort', 'word']

filtering is optional

Converts every character in a string to lowercase

```
nums = [1, 3, 2, 9, 8, 3]
oddsquares = [num**2 for num in nums if num % 2 != 0]
oddsquares
[1, 9, 81, 9]
```
### **Functions in a nutshell**

**Function** (procedure) = reusable code container, which communicates with other parts of the code only through a well defined interfaces

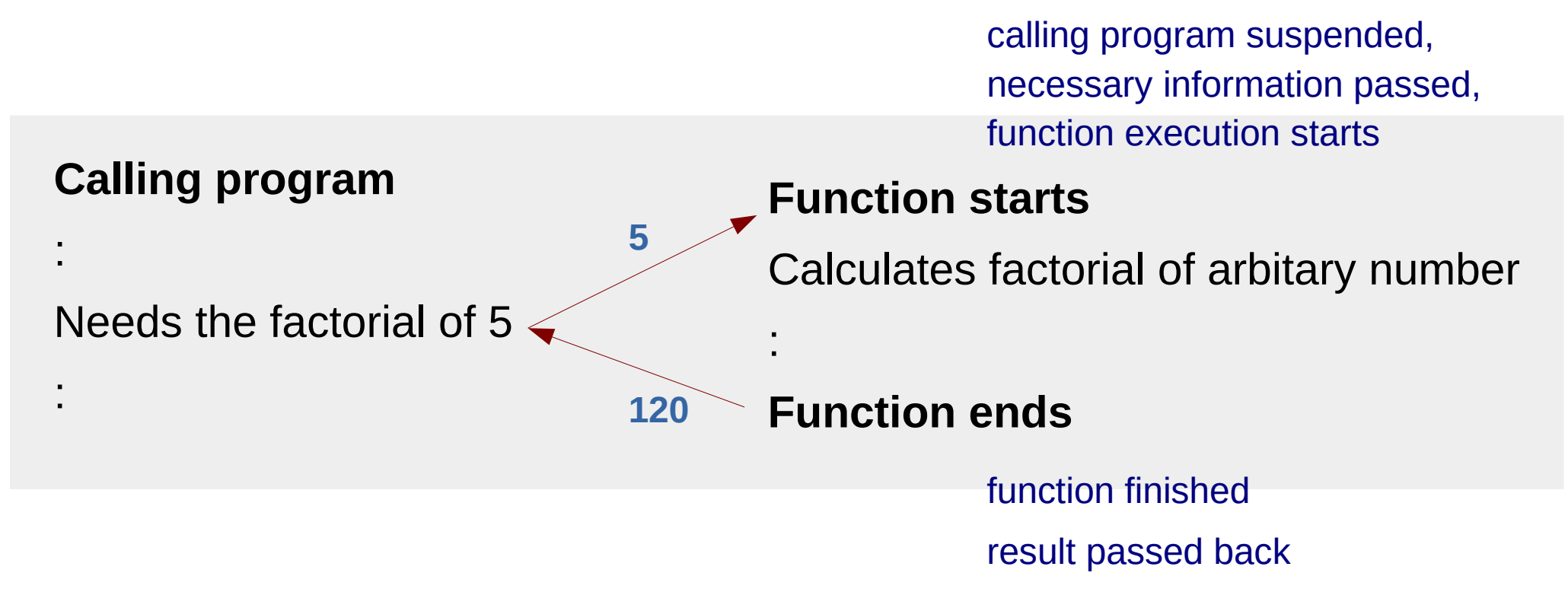

calling program continues

#### **Functions in a nutshell**

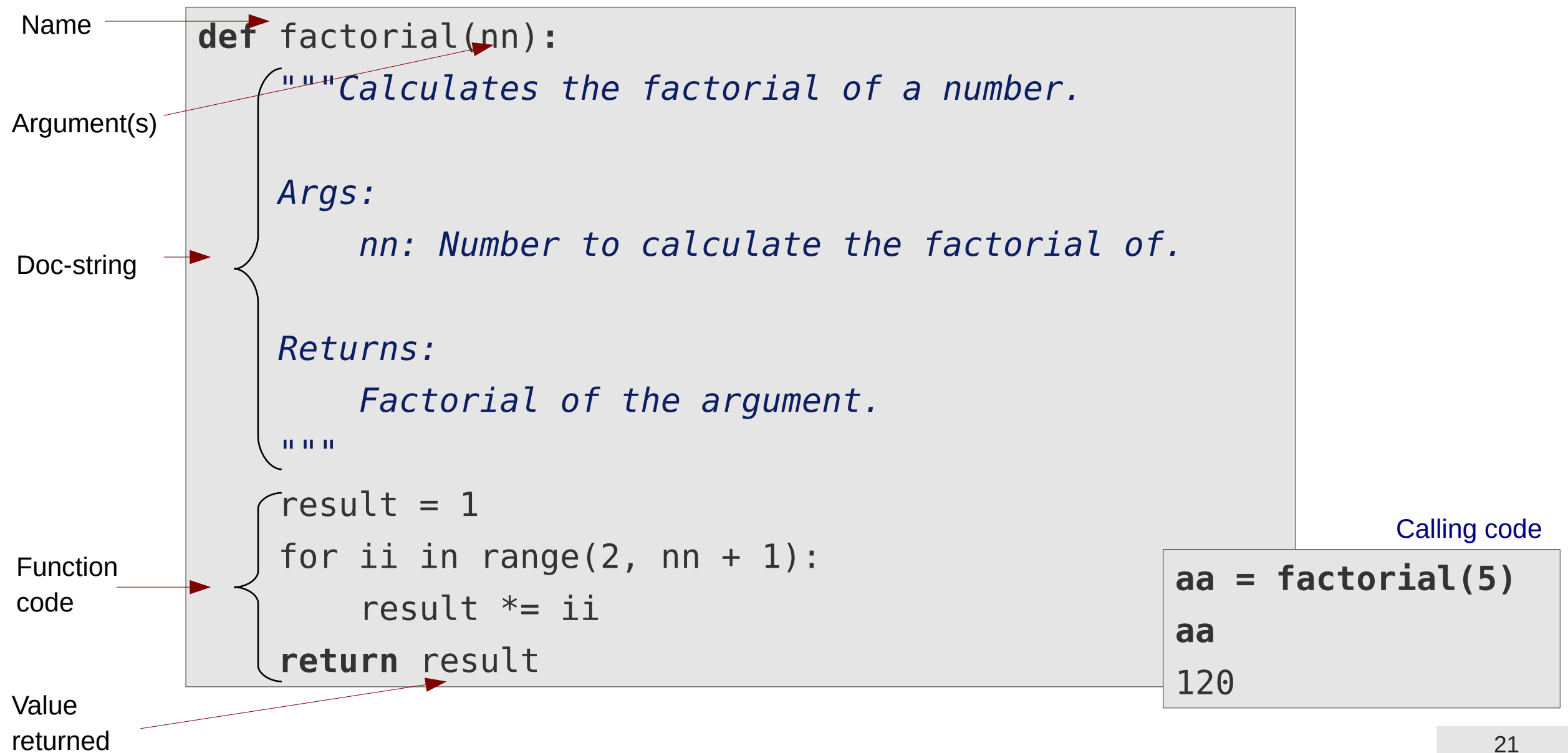

### **Functions in a nutshell**

**def** *functionname*(*arg1*, *arg2*, ...): *"""Documentation string""" Subprogram statements* ... **return** *result*

• Multiple arguments are possible

**def multiply\_numbers(aa, bb): return aa \* bb**

**product = multiply\_numbers(10, 12) product** 120

• Return value is optional

**def print\_greeting(name): print(f"Hello {name}!")**

**print\_greeting("World")** Hello World!

### **Have fun!**